# Package 'GenomicTools.fileHandler'

March 5, 2020

Type Package Title File Handlers for Genomic Data Analysis Version 0.1.5.9 Date 2020-03-05 Author Daniel Fischer Maintainer Daniel Fischer <daniel.fischer@luke.fi> Description A collection of I/O tools for handling the most commonly used genomic datafiles, like fasta/ q, bed, gff, gtf, ped/map and vcf. **Depends** R ( $>= 3.3$ ), data.table ( $>= 1.9.6$ ) Imports snpStats Suggests knitr, rmarkdown VignetteBuilder knitr License GPL  $(>= 2)$ Encoding UTF-8 LazyLoad yes RoxygenNote 6.1.1 NeedsCompilation no Repository CRAN Date/Publication 2020-03-05 08:00:07 UTC

# R topics documented:

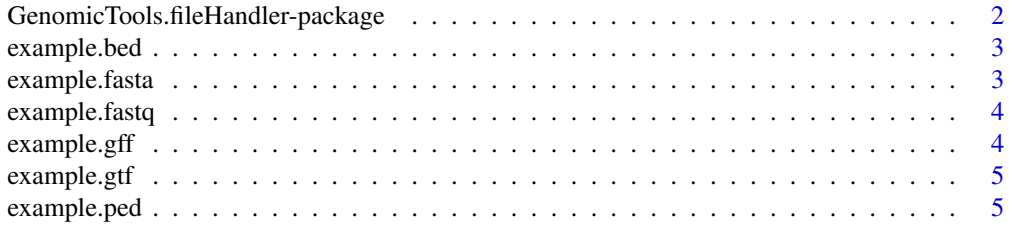

<span id="page-1-0"></span>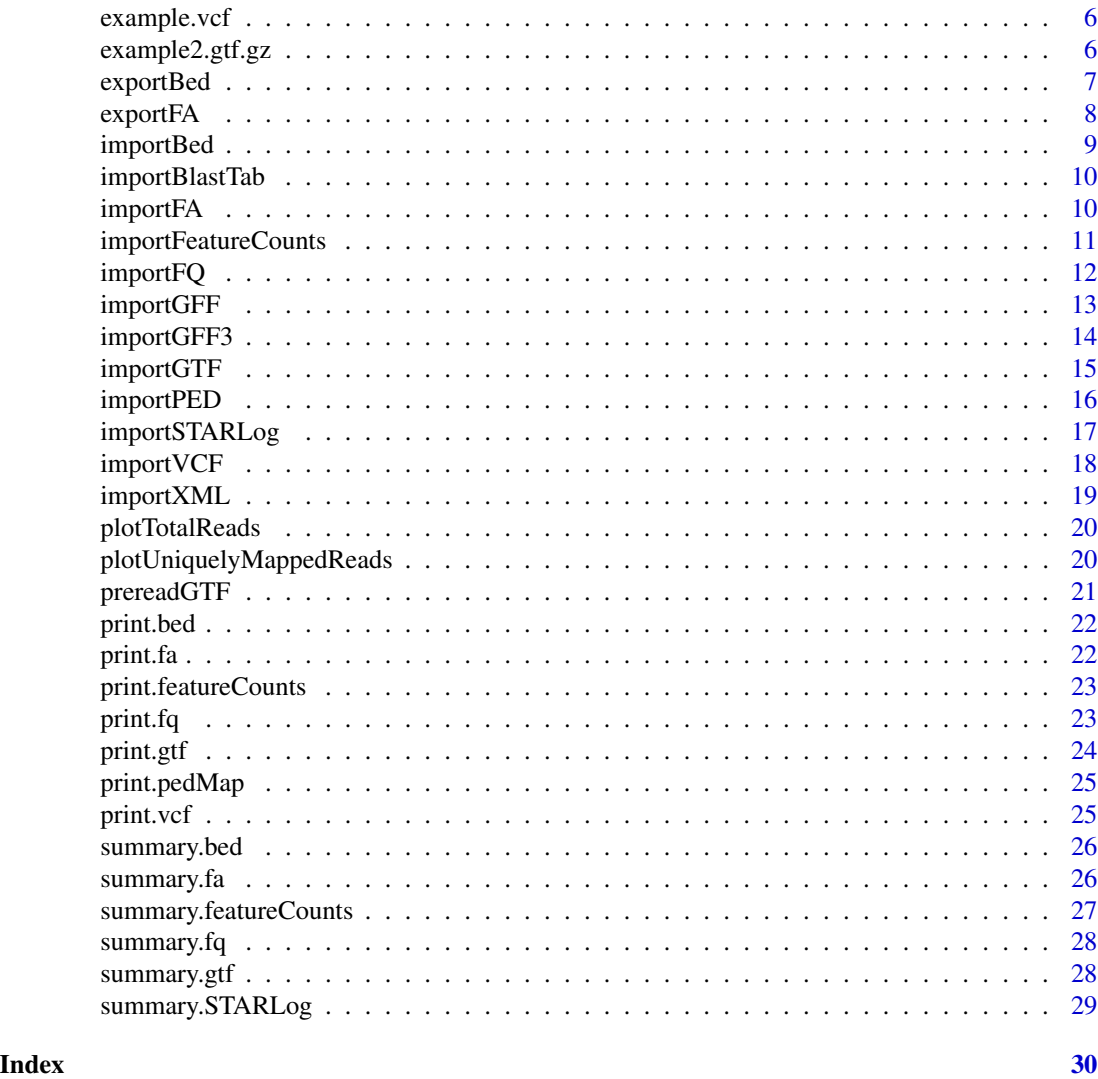

GenomicTools.fileHandler-package

*R Package To Handle Files From Genomic Data Genomic-Tools.fileHandler is a loose collection of I/O Functions Needed in Genomic Data Analysis*

# Description

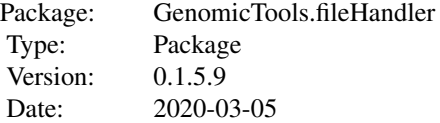

# <span id="page-2-0"></span>example.bed 3

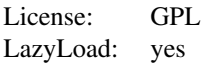

# Author(s)

Daniel Fischer Maintainer: Daniel Fischer <daniel.fischer@luke.fi>

example.bed *Example Gene Annotation in Bed-Format*

#### Description

This file contains some example lines to represent a typical bed file that can be used to try the corresponding functions.

# Format

A file with three column Chr, Start and End.

#### Details

The file is locate din the /extdata folder of the package and is accessible after installation via system.file("extdata","example.bed",package="GenomicTools.fileHandler")

#### Author(s)

Daniel Fischer

example.fasta *Example Sequencing Reads in fasta-Format*

### Description

This file contains some example reads to represent a typical fasta file that can be used to try the corresponding functions.

#### Details

The file is locate din the /extdata folder of the package and is accessible after installation via system.file("extdata","example.fasta",package="GenomicTools.fileHandler")

#### Author(s)

<span id="page-3-0"></span>

This file contains some example reads to represent a typical fastq file that can be used to try the corresponding functions.

# Details

The file is locate din the /extdata folder of the package and is accessible after installation via system.file("extdata","example.fastq",package="GenomicTools.fileHandler")

## Author(s)

Daniel Fischer

example.gff *Example Gene Annotation in gff-Format*

# Description

This file contains some example gene annotations to represent a typical gff file that can be used to try the corresponding functions.

# Details

The file is locate din the /extdata folder of the package and is accessible after installation via system.file("extdata","example.gff",package="GenomicTools.fileHandler")

# Author(s)

<span id="page-4-0"></span>

This file contains some example gene annotations to represent a typical gtf file that can be used to try the corresponding functions.

# Details

The file is locate din the /extdata folder of the package and is accessible after installation via system.file("extdata","example.gtf",package="GenomicTools.fileHandler")

## Author(s)

Daniel Fischer

example.ped *Example Variant data in ped/map-Format*

# Description

This file contains some example variants to represent a typical ped/map file pair that can be used to try the corresponding functions.

# Details

The file is locate din the /extdata folder of the package and is accessible after installation via system.file("extdata","example.ped",package="GenomicTools.fileHandler")

#### Author(s)

<span id="page-5-0"></span>

This file contains some example variants to represent a typical vcf file that can be used to try the corresponding functions.

# Details

The file is locate din the /extdata folder of the package and is accessible after installation via system.file("extdata","example.vcf",package="GenomicTools.fileHandler")

## Author(s)

Daniel Fischer

example2.gtf.gz *Example Gene Annotation in zipped gtf-Format*

# Description

This file contains some example gene annotations to represent a typical zipped gtf file that can be used to try the corresponding functions.

# Details

The file is locate din the /extdata folder of the package and is accessible after installation via system.file("extdata","example2.gtf.gz",package="GenomicTools.fileHandler")

# Author(s)

<span id="page-6-0"></span>

This function exports a standard bed file.

#### Usage

 $exportBed(x, file = NULL, header = FALSE)$ 

# Arguments

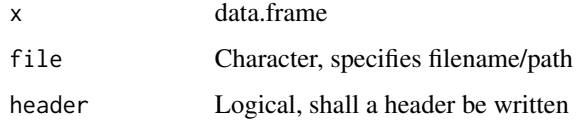

# Details

This function exports a data.frame to a standard bed file. If no file name is given, the variable name will be used instead.

# Value

A bed file

# Author(s)

Daniel Fischer

#### Examples

```
novelBed <- data.frame(Chr=c(11,18,3),
                     Start=c(72554673, 62550696, 18148822),
                     End=c(72555273, 62551296, 18149422),
                     Gene=c("LOC1", "LOC2", "LOC3"))
```

```
# Create a temporary file to where the output of the function is stored
myfile <- file.path(tempdir(), "myLocs.bed")
```

```
exportBed(novelBed, file=myfile)
exportBed(novelBed, file=myfile, header=TRUE)
```
<span id="page-7-0"></span>

This function exports a standard fasta file.

#### Usage

exportFA(fa, file = NULL)

# Arguments

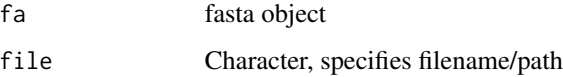

# Details

This function exports a fasta object to a standard fasta file. If no file name is given, the variable name will be used instead.

# Value

A fasta file

# Author(s)

Daniel Fischer

#### Examples

```
# Define here the location on HDD for the example file
  fpath <- system.file("extdata","example.fasta", package="GenomicTools.fileHandler")
# Import the example fasta file
  fastaFile <- importFA(file=fpath)
  newFasta <- fastaFile[1:5]
```
myfile <- file.path(tempdir(), "myLocs.fa")

exportFA(newFasta, file=myfile)

<span id="page-8-0"></span>

This function imports a standard bed file

# Usage

 $importBed(file, header = FALSE, sep = " \t't")$ 

#### Arguments

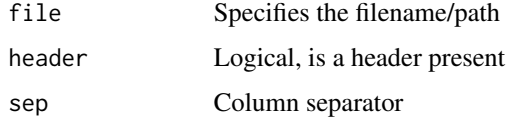

# Details

This function imports a standard bed-file into a data.frame. It is basically a convenience wrapper around read.table. However, if no header lines is given, this function automatically assigns the column names, as they are given in the bed-specification on the Ensembl page here: https://www.ensembl.org/info/website/upload/bed.html

# Value

A data.frame

#### Author(s)

Daniel Fischer

#### See Also

[exportBed], [read.table]

# Examples

```
# Define here the location on HDD for the example file
  fpath <- system.file("extdata","example.bed", package="GenomicTools.fileHandler")
# Import the example bed file
  bedFile <- importBed(file=fpath)
```
<span id="page-9-0"></span>

This function imports a tab delimited blast output.

# Usage

```
importBlastTab(file)
```
# Arguments

file Filename

# Details

This function imports a tab delimited blast output file, currently the same as read.table

# Value

A data.frame

# Author(s)

Daniel Fischer

importFA *Importing a Fasta File.*

# Description

This function imports a standard fasta file

# Usage

```
importFA(file)
```
#### Arguments

file Specifies the filename/path

#### <span id="page-10-0"></span>Details

This function imports a standard fasta file. Hereby, it does not matter if the identifier and sequence are alternating or not, as the rows starting with '>' are used as identifer.

The example file was downloaded from here and was then further truncated respective transformed to fasta format:

ftp://ftp.1000genomes.ebi.ac.uk/vol1/ftp/phase3/data/HG00096/sequence\_read/

# Value

An object of class fa containing the sequences. The names correspond to the sequence names given in the fasta file.

#### Author(s)

Daniel Fischer

# See Also

print.fa, summary.fa

# Examples

```
# Define here the location on HDD for the example file
 fpath <- system.file("extdata","example.fasta", package="GenomicTools.fileHandler")
# Import the example fasta file
 fastaFile <- importFA(file=fpath)
```
importFeatureCounts *Import from FeatureCounts*

#### Description

This functions imports the output from FeatureCounts

# Usage

importFeatureCounts(file, skip = 0, headerLine = 2)

#### Arguments

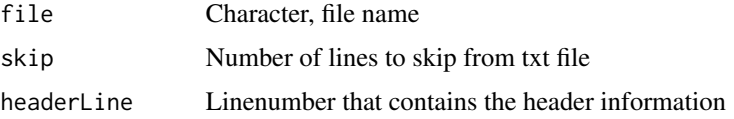

# <span id="page-11-0"></span>Details

FeatureCounts produces two files, the txt that contain the expression values and then the summary that containts all the information about the mapping statistics. This function imports both and stores them in a corresponding list.

#### Value

A list with expValues, geneInfo and summary

#### Author(s)

Daniel Fischer

# Examples

```
# Define here the location on HDD for the example file
fpath <- system.file("extdata","featureCountsExample.txt", package="GenomicTools.fileHandler")
# Import the example featureCounts file
  fcFile <- importFeatureCounts(file=fpath)
```
importFQ *Importing a Fastq File.*

#### Description

This function imports a standard fastq file

# Usage

importFQ(file)

# Arguments

file Specifies the filename/path

# Details

This function imports a standard fastq file that consists out of blocks of four lines per entry

## Value

An object of class fq containing the sequences and the quality meausure. The names correspond to the sequence names given in the fasta file.

#### Author(s)

# <span id="page-12-0"></span>importGFF 13

#### See Also

print.fq, summary.fq

#### Examples

```
# Define here the location on HDD for the example file
 fpath <- system.file("extdata","example.fastq", package="GenomicTools.fileHandler")
# Import the example fastq file
 fastqFile <- importFQ(file=fpath)
```
importGFF *importGFF*

#### Description

Import a GFF file

# Usage

```
importGFF(file, skip = "auto", nrow = -1, use.data.table = TRUE,
 level = "gene", features = NULL, num.features = c("FPKM", "TPM"),
 print.features = FALSE, merge.feature = NULL, merge.all = TRUE,
 class.names = NULL, verbose = TRUE)
```
#### Arguments

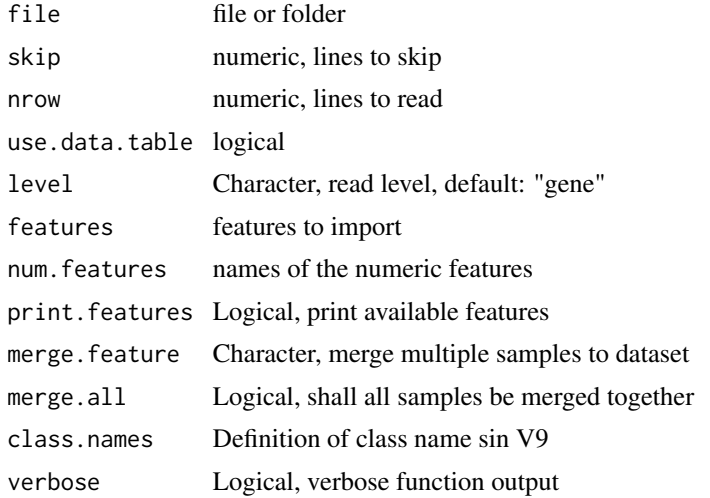

#### Details

This function imports a standard gff file.

# <span id="page-13-0"></span>Value

A gff object

# Author(s)

Daniel Fischer

# Examples

```
# Define here the location on HDD for the example file
 fpath <- system.file("extdata","example.gff", package="GenomicTools.fileHandler")
# Import the example gff file
 importGFF(fpath)
```
importGFF3 *importGFF3*

# Description

Import a GFF3 file

# Usage

importGFF3(gff, chromosomes)

# Arguments

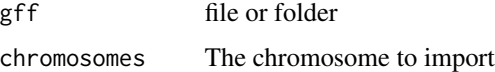

# Details

This function imports a standard gff3 file.

# Value

A gff object

# Author(s)

<span id="page-14-0"></span>

This function imports a gtf file.

#### Usage

```
importGTF(file, skip = "auto", nrow = -1, use.data.table = TRUE,
 level = "gene", features = NULL, num.features = c("FPKM", "TPM"),
 print.features = FALSE, merge.feature = NULL, merge.all = TRUE,
 class.names = NULL, verbose = TRUE)
```
#### Arguments

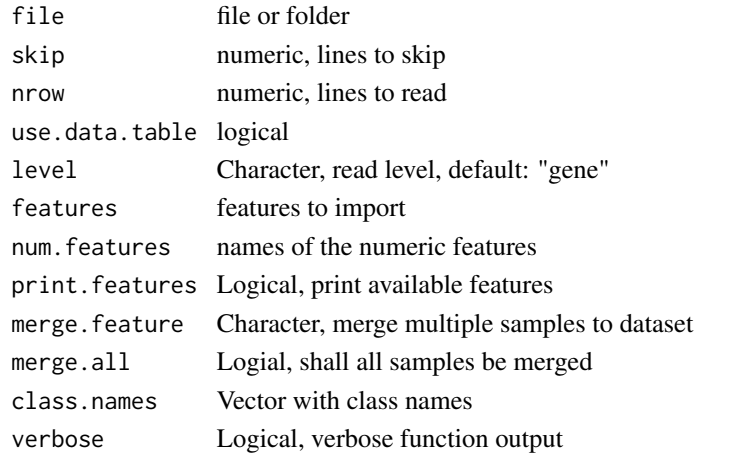

#### Details

This function imports a gtf file. The features names to be imported are defined in features, several features are then provided as vector. A list of available feature can beprinted, by setting print.features=TRUE.

The skip option allows to skip a given number of rows, the default is, however, auto. In that case, all rows that start with the # symbol are skipped.

In case a set of expression values given in gtf format should be imported and to be merged into a single data table, the feature that should be used for merging can be provided to the merge. feature option. In that case the function expects a folder in file and it will import all gtfs located in that folder and merges them according to the merge. feature option. With the option class.names a vector of prefixes for the merged features can be provided. If this is kept empty, then the filenames of the gtf will be used instead (without gtf extension).

By default the function imprts all features in column 9 as string character. However, for common labels (FPKM and TPM) the class type is set automatically to numeric. Additional numerical feature names can be defined with the num.feature option.

# Value

A gtf object

#### Author(s)

Daniel Fischer

# Examples

```
# Define here the location on HDD for the example file
 fpath <- system.file("extdata","example.gtf", package="GenomicTools.fileHandler")
# Same file, but this time as gzipped version
fpath.gz <- system.file("extdata","example2.gtf.gz", package="GenomicTools.fileHandler")
# Import the example gtf file
  importGTF(fpath, level="transcript", features=c("gene_id","FPKM"))
## Not run:
# For the current you need to have zcat installed (should be standard on a Linux system)
  importGTF(fpath.gz, level="transcript", features=c("gene_id","FPKM"))
```
## End(Not run)

importPED *importPED*

# Description

Import a PED/MAP file pair

#### Usage

```
import PED(file, n, snps = NULL, which, split = "\\t| +", sep = ".",na.strings = "0", lex.order = FALSE, verbose = TRUE)
```
# Arguments

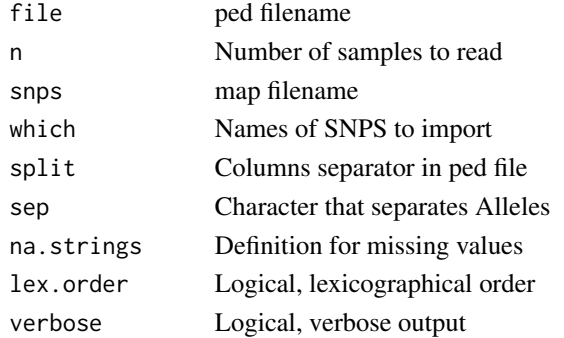

<span id="page-15-0"></span>

# <span id="page-16-0"></span>importSTARLog 17

# Details

This function is to a large extend taken from snpStat::read.pedmap, but here is internally the data.table::fread function used that resulted in much faster file processing.

To import the data, the ped file can be provided to the file option and the map file to the snps option. If no option is given to snps and the file option is provided without any file extension, then the ped/map extension are automaticall added

# Value

a pedmap object

#### Author(s)

Daniel Fischer

#### Examples

```
# Define here the location on HDD for the example file
  pedPath <- system.file("extdata","example.ped", package="GenomicTools.fileHandler")
  mapPath <- system.file("extdata","example.map", package="GenomicTools.fileHandler")
# Import the example ped/map files
  importPED(file=pedPath, snps=mapPath)
```
importSTARLog *importSTARLog*

#### Description

Import the Log-File from STAR

# Usage

```
importSTARLog(dir, recursive = TRUE, log = FALSE, finalLog = TRUE,
 verbose = TRUE)
```
#### Arguments

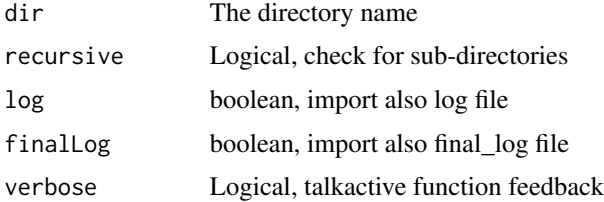

# <span id="page-17-0"></span>Details

This function imports the Log file from STAR

# Value

a data frame

# Author(s)

Daniel Fischer

importVCF *importVCF*

# Description

Import a VCF function

#### Usage

importVCF(file, na.seq = "./.")

# Arguments

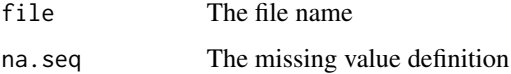

# Details

This function imports a VCF file.

In case the logicl flag 'phased' is set to TRUE then the genotypes are expected to be in the format 0<sup>1</sup> 000, otherwise they are expected to be like  $0/1$  .

The example file was downloaded from here:

ftp://ftp.1000genomes.ebi.ac.uk/vol1/ftp/pilot\_data/release/2010\_07/exon/snps/

#### Value

A vcf object

# Author(s)

# <span id="page-18-0"></span>importXML 19

# Examples

```
# Define here the location on HDD for the example file
  fpath <- system.file("extdata","example.vcf", package="GenomicTools.fileHandler")
# Import the example vcf file
 importVCF(fpath)
```
importXML *importXML*

# Description

Import an Blast XML file

# Usage

```
importXML(folder, seqNames = NULL, which = NULL, idTH = 0.8,
 verbose = TRUE)
```
# Arguments

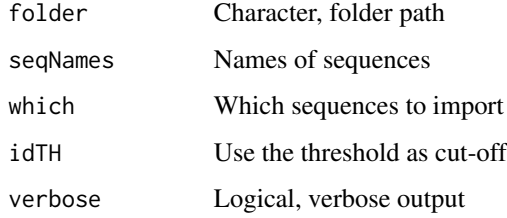

#### Details

This function imports XML files as provided as Blast output, it is mainly aimied to import the output of the hoardeR package

#### Value

An XML object

# Author(s)

<span id="page-19-0"></span>plotTotalReads *plotTotalReads*

# Description

Plot the total reads

# Usage

plotTotalReads(STARLog)

# Arguments

STARLog A STARLog object

# Details

This function plots the total reads from a STARlog object

Part of the diagnostic plot series for of the STARLog. The function accepts also a list of STARLogs and creates then comparative boxplots

# Value

A plot

#### Author(s)

Daniel Fischer

plotUniquelyMappedReads

*plotUniquelyMappedReads*

# Description

Plot the uniquely mapped reads

# Usage

plotUniquelyMappedReads(STARLog)

# Arguments

STARLog A STARLog object

# <span id="page-20-0"></span>prereadGTF 21

# Details

This function plots the percenage of uniquely reads from a STARlog object

Part of the diagnostic plot series for of the STARLog. The function accepts also a list of STARLogs and creates then comparative boxplots

# Value

A plot

# Author(s)

Daniel Fischer

prereadGTF *prereadGTF*

#### Description

Preread a gtf file and prints features of it for importing it.

#### Usage

prereadGTF(file, nrow = 1000, skip = "auto")

#### Arguments

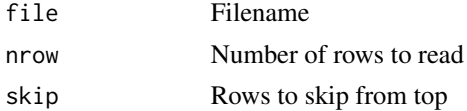

# Details

This function reads in a gtf file and prints its features for the import step.

By default this function only imports the first 1000 rows, in case all rows should be imported set nrow=-1.

The number to skip in the beginning can be adjusted by the skip option. The default is here auto so that the function can identify the correct amount of header rows. Hence, this option should be changed only, if there is a good reason.

#### Value

A list of available features

#### Author(s)

<span id="page-21-0"></span>

Prints a bed object.

# Usage

## S3 method for class 'bed' print(x,  $n = 6, ...$ )

# Arguments

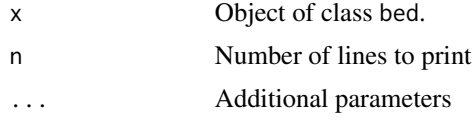

# Details

The print function displays a bed object

# Author(s)

Daniel Fischer

print.fa *Print a fa Object*

# Description

Prints a fa object.

# Usage

## S3 method for class 'fa'  $print(x, n = 2, seq.out = 50, ...)$ 

# Arguments

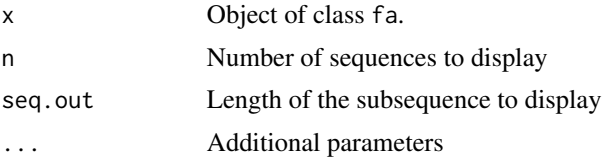

# <span id="page-22-0"></span>print.featureCounts 23

# Details

The print function displays a fa object

# Author(s)

Daniel Fischer

print.featureCounts *Print a featureCounts Object*

# Description

Prints an featureCounts object.

# Usage

## S3 method for class 'featureCounts'  $print(x, \ldots)$ 

# Arguments

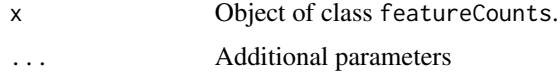

# Details

The print function displays a featureCounts object

# Author(s)

Daniel Fischer

print.fq *Print a fq Object*

# Description

Prints a fq object.

#### Usage

```
## S3 method for class 'fq'
print(x, n = 2, seq.out = 50, print.qual = TRUE, ...)
```
# <span id="page-23-0"></span>Arguments

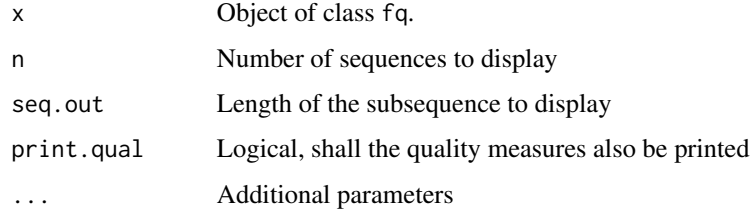

# Details

The print function displays a fa object

# Author(s)

Daniel Fischer

print.gtf *Print a gtf Object*

# Description

Prints a gtf object.

# Usage

## S3 method for class 'gtf' print(x,  $n = 6, ...$ )

# Arguments

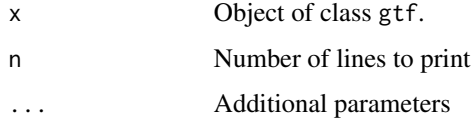

# Details

The print function displays a bed object

# Author(s)

<span id="page-24-0"></span>

Prints an pedMap object.

# Usage

## S3 method for class 'pedMap' print(x,  $n = 6$ ,  $m = 6$ , ...)

# Arguments

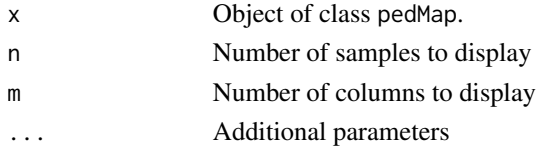

#### Details

The print function displays a pedMap object

#### Author(s)

Daniel Fischer

print.vcf *Print a vcf Object*

# Description

Prints an vcf object.

# Usage

## S3 method for class 'vcf'  $print(x, n = 6, m = 6, fullHeader = FALSE, ...)$ 

# Arguments

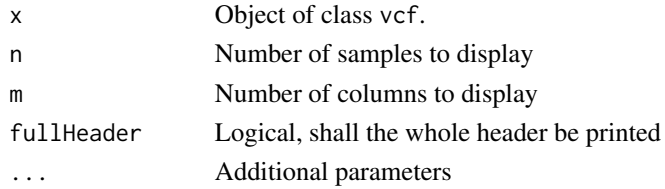

# <span id="page-25-0"></span>Details

The print function displays a vcf object

# Author(s)

Daniel Fischer

# summary.bed *Summary of a bed Object*

# Description

Summarizes a bed object.

# Usage

## S3 method for class 'bed' summary(object, ...)

# Arguments

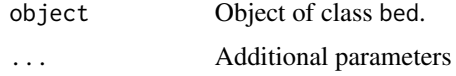

# Details

The summary function displays an informative summary of a bed object

# Author(s)

Daniel Fischer

summary.fa *Summary of a fa Object*

# Description

Summarizes a fa object.

# Usage

## S3 method for class 'fa' summary(object, ...)

# <span id="page-26-0"></span>Arguments

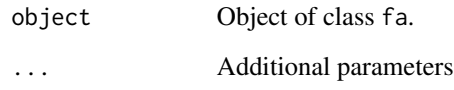

# Details

The summary function displays an informative summary of a fa object

# Author(s)

Daniel Fischer

summary.featureCounts *Summary of a featureCounts Object*

# Description

Summarizes a featureCounts object.

# Usage

```
## S3 method for class 'featureCounts'
summary(object, ...)
```
# Arguments

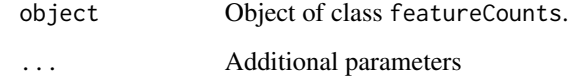

# Details

The summary function displays an informative summary of a featureCounts object

# Author(s)

<span id="page-27-0"></span>

Summarizes a fq object.

# Usage

## S3 method for class 'fq' summary(object, ...)

#### Arguments

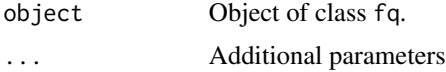

# Details

The summary function displays an informative summary of a fq object

# Author(s)

Daniel Fischer

summary.gtf *Summary of a gtf Object*

# Description

Summarizes a gtf object.

# Usage

## S3 method for class 'gtf' summary(object, ...)

# Arguments

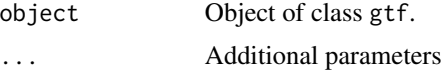

# Details

The summary function displays an informative summary of a gtf object

# <span id="page-28-0"></span>summary.STARLog 29

# Author(s)

Daniel Fischer

summary.STARLog *Summary of a STARLog Object*

# Description

Summarizes a STARLog object.

# Usage

## S3 method for class 'STARLog' summary(object, ...)

# Arguments

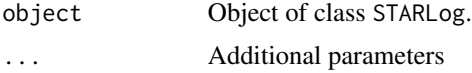

# Details

The summary function displays an informative summary of a STARLog object

# Author(s)

# <span id="page-29-0"></span>Index

∗Topic data example.bed, [3](#page-2-0) example.fasta, [3](#page-2-0) example.fastq, [4](#page-3-0) example.gff, [4](#page-3-0) example.gtf, [5](#page-4-0) example.ped, [5](#page-4-0) example.vcf, [6](#page-5-0) example2.gtf.gz, [6](#page-5-0) ∗Topic methods print.bed, [22](#page-21-0) print.fa, [22](#page-21-0) print.featureCounts, [23](#page-22-0) print.fq, [23](#page-22-0) print.gtf, [24](#page-23-0) print.pedMap, [25](#page-24-0) print.vcf, [25](#page-24-0) summary.bed, [26](#page-25-0) summary.fa, [26](#page-25-0) summary.featureCounts, [27](#page-26-0) summary.fq, [28](#page-27-0) summary.gtf, [28](#page-27-0) summary.STARLog, [29](#page-28-0) ∗Topic print print.bed, [22](#page-21-0) print.fa, [22](#page-21-0) print.featureCounts, [23](#page-22-0) print.fq, [23](#page-22-0) print.gtf, [24](#page-23-0) print.pedMap, [25](#page-24-0) print.vcf, [25](#page-24-0) ∗Topic summary summary.bed, [26](#page-25-0) summary.fa, [26](#page-25-0) summary.featureCounts, [27](#page-26-0) summary.fq, [28](#page-27-0) summary.gtf, [28](#page-27-0) summary.STARLog, [29](#page-28-0) example.bed, [3](#page-2-0)

example.fasta, [3](#page-2-0) example.fastq, [4](#page-3-0) example.gff, [4](#page-3-0) example.gtf, [5](#page-4-0) example.ped, [5](#page-4-0) example.vcf, [6](#page-5-0) example2.gtf.gz, [6](#page-5-0) exportBed, [7](#page-6-0) exportFA, [8](#page-7-0) GenomicTools.fileHandler-package, [2](#page-1-0) importBed, [9](#page-8-0) importBlastTab, [10](#page-9-0) importFA, [10](#page-9-0) importFeatureCounts, [11](#page-10-0) importFQ, [12](#page-11-0) importGFF, [13](#page-12-0) importGFF3, [14](#page-13-0) importGTF, [15](#page-14-0) importPED, [16](#page-15-0) importSTARLog, [17](#page-16-0) importVCF, [18](#page-17-0) importXML, [19](#page-18-0) plotTotalReads, [20](#page-19-0) plotUniquelyMappedReads, [20](#page-19-0) prereadGTF, [21](#page-20-0) print.bed, [22](#page-21-0) print.fa, [22](#page-21-0) print.featureCounts, [23](#page-22-0) print.fq, [23](#page-22-0) print.gtf, [24](#page-23-0) print.pedMap, [25](#page-24-0) print.vcf, [25](#page-24-0) summary.bed, [26](#page-25-0) summary.fa, [26](#page-25-0) summary.featureCounts, [27](#page-26-0) summary.fq, [28](#page-27-0)

#### INDEX  $31$

summary.gtf, [28](#page-27-0) summary. STARLog, [29](#page-28-0)